### Report terms

Last Modified on 10/20/2021 9:52 am EDT

# Date Range

Select a timezone for your report; all of the following selections are based on the selected timezone. This field defaults to the timezone selected when you created your dashboard. Timezones are listed by region and time relative to UTC.

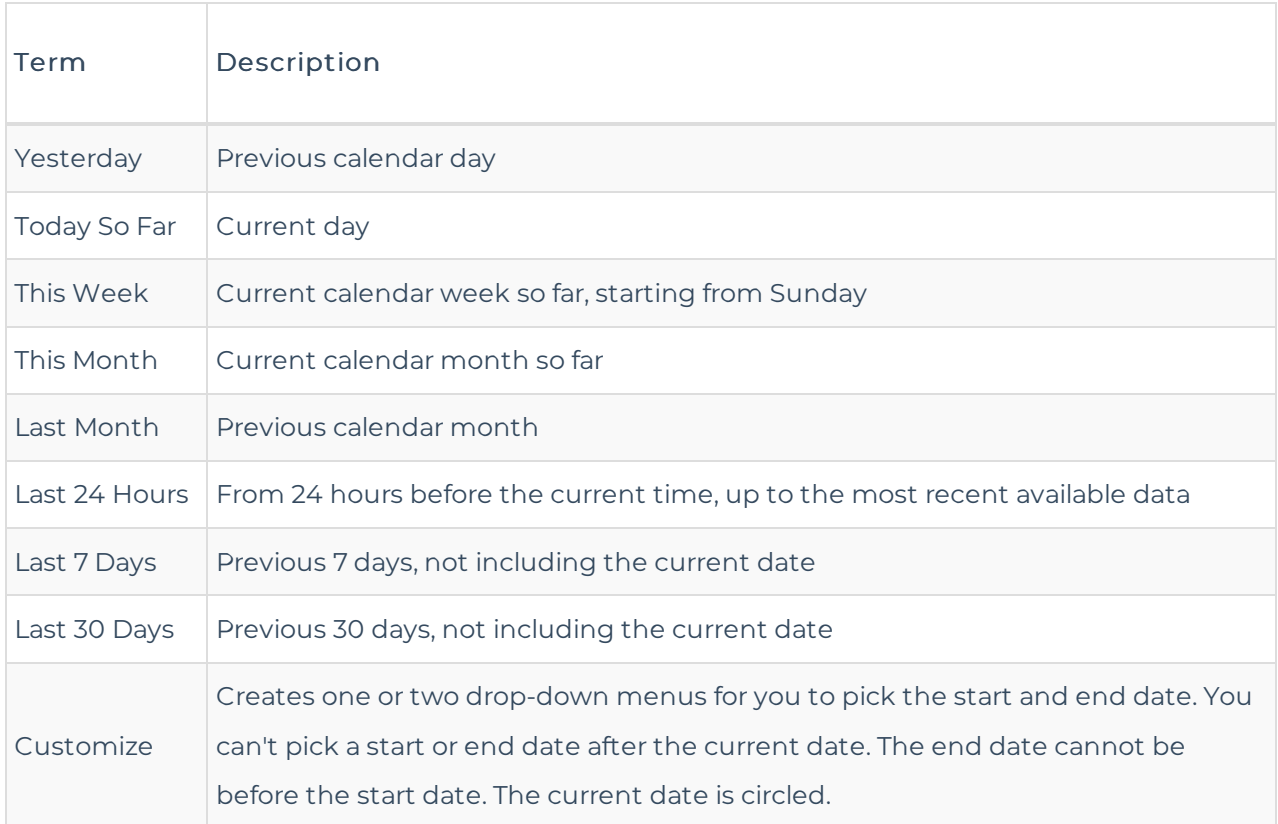

#### Filters

Create a filter to affect the data pulled. The filter is applied even if the filtered dimension is not selected in the Dimensions section. Selected filters can be removed by clicking on the trash can associated with each filter.

For more information on the filter types available, see the Dimensions section (below).

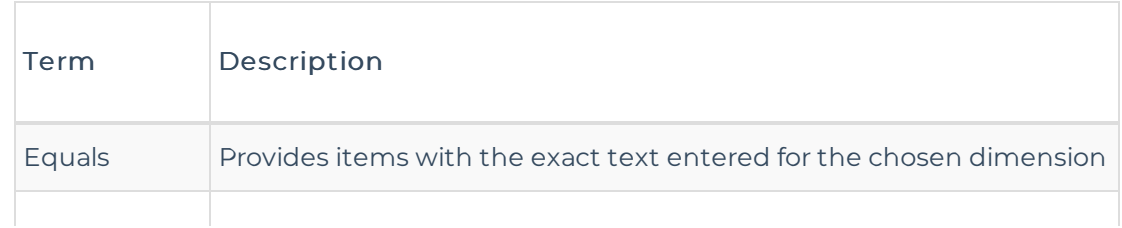

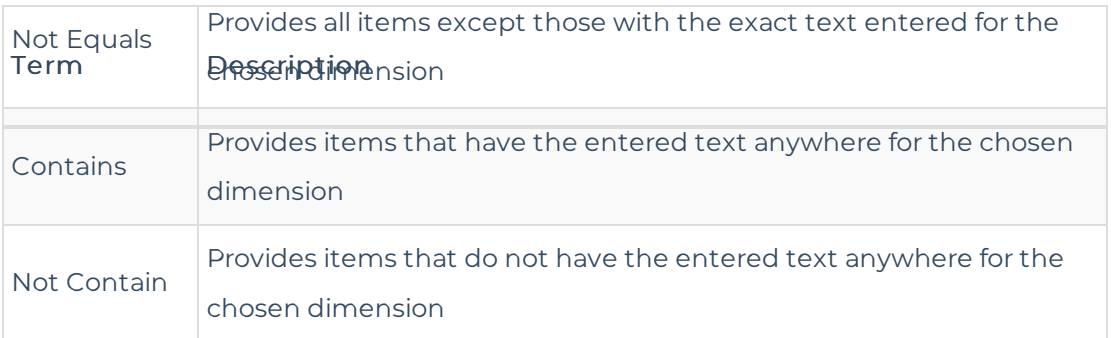

# Dimensions

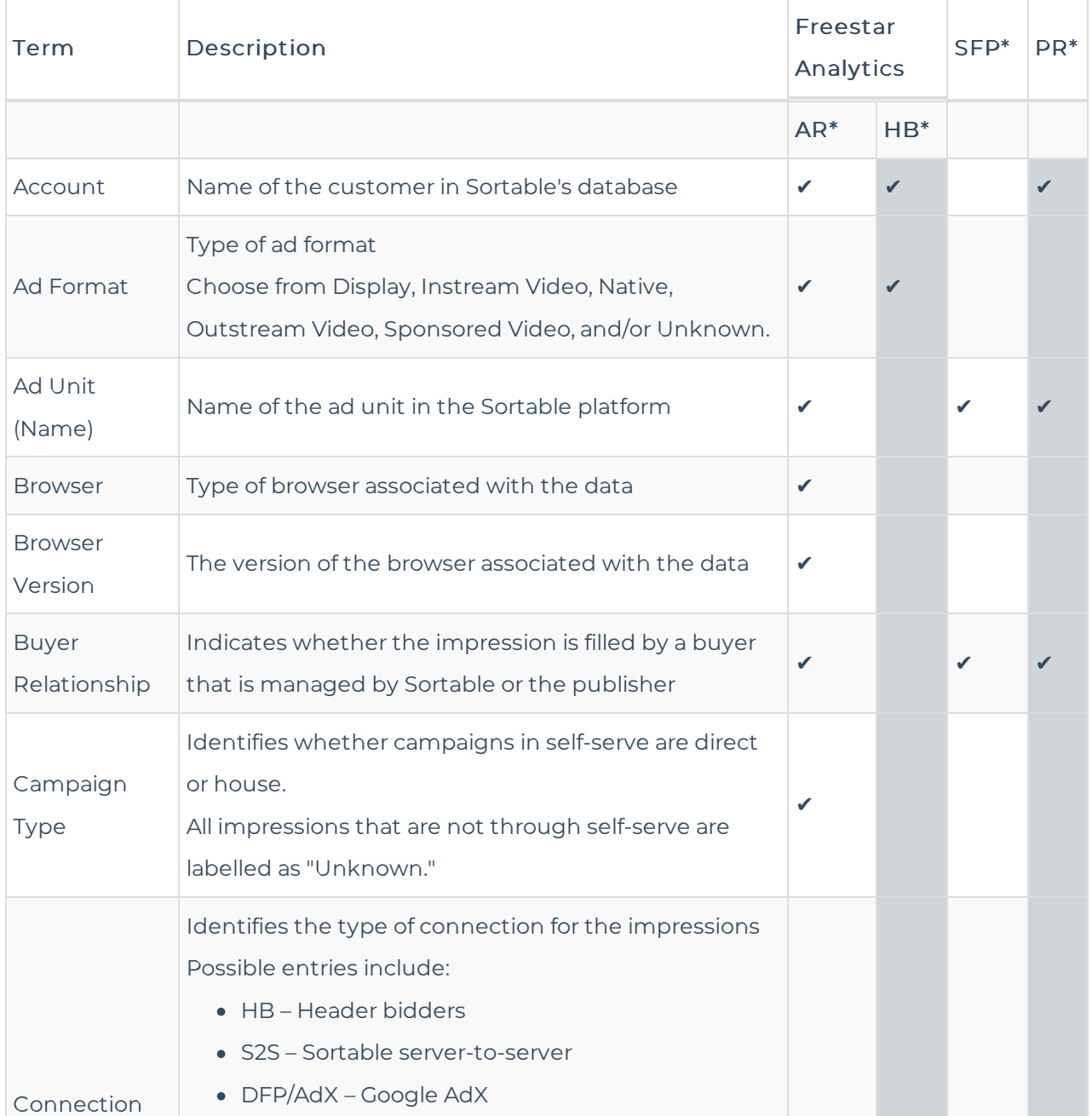

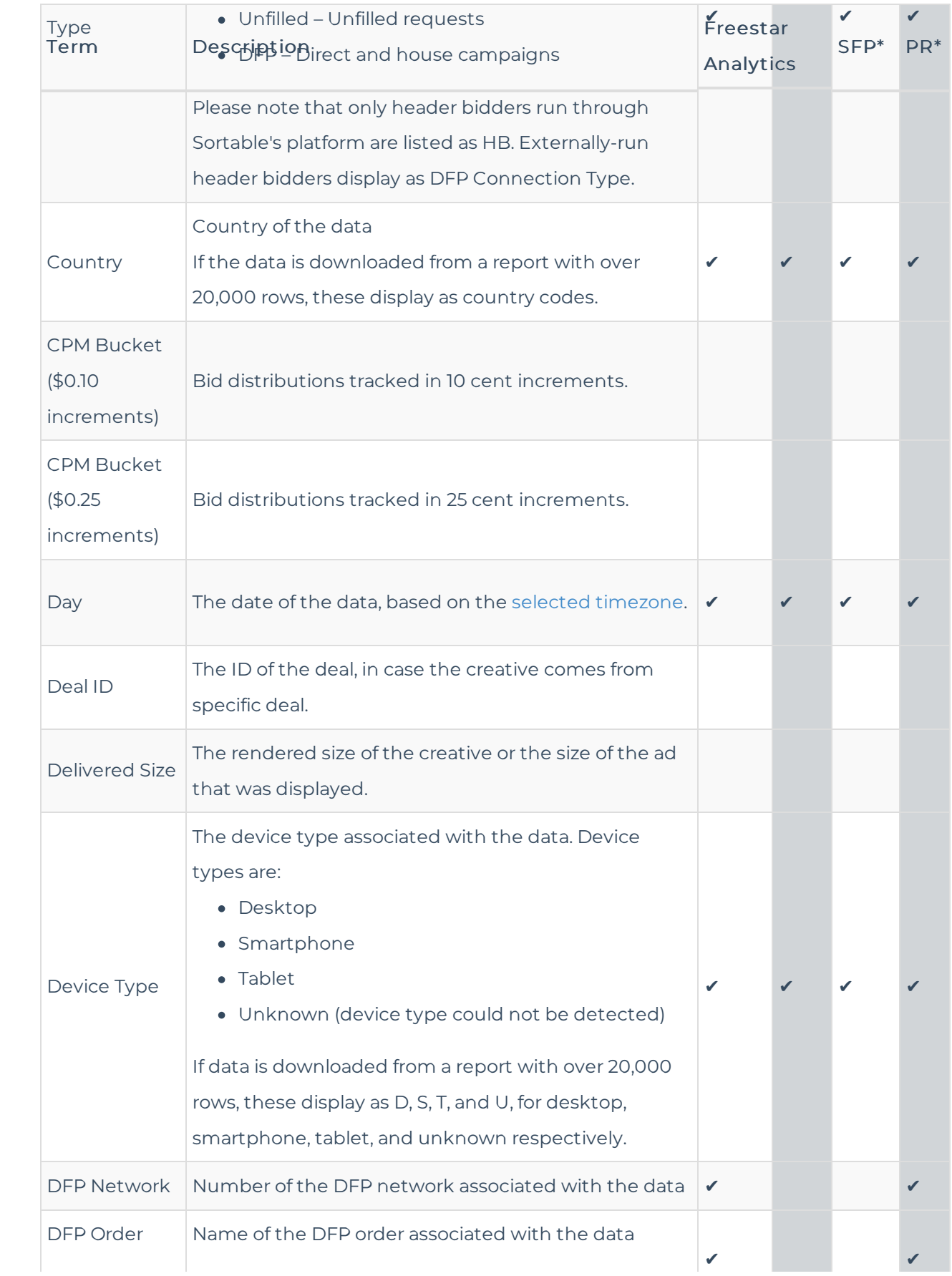

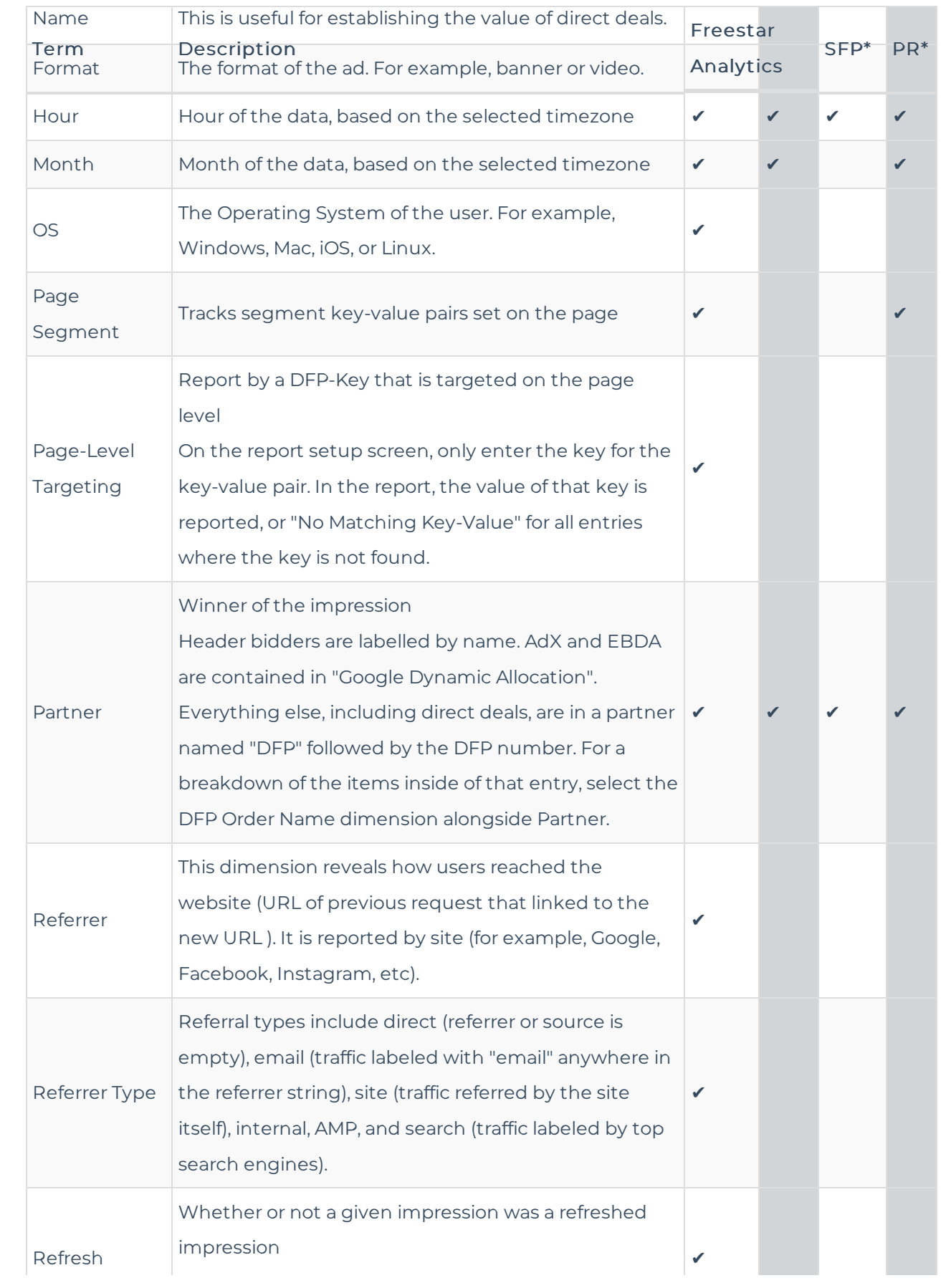

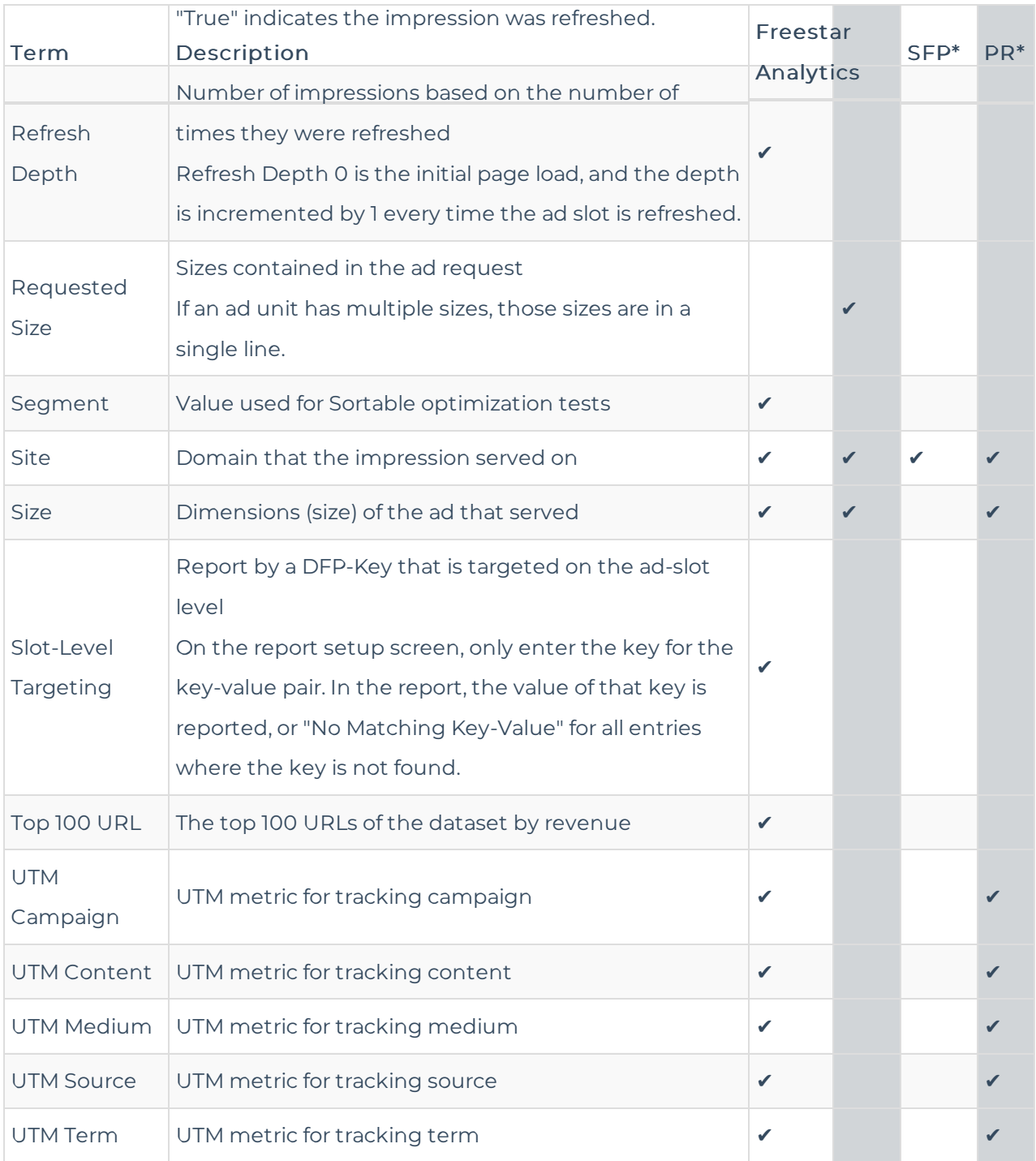

AR\* – Ad Revenue Report

HB\* – Header Bidding Report

SFP\* – Sortable for Prebid

PR\* – Performance Report

# Metrics

Metrics are the measurable elements based on the selected dimensions.

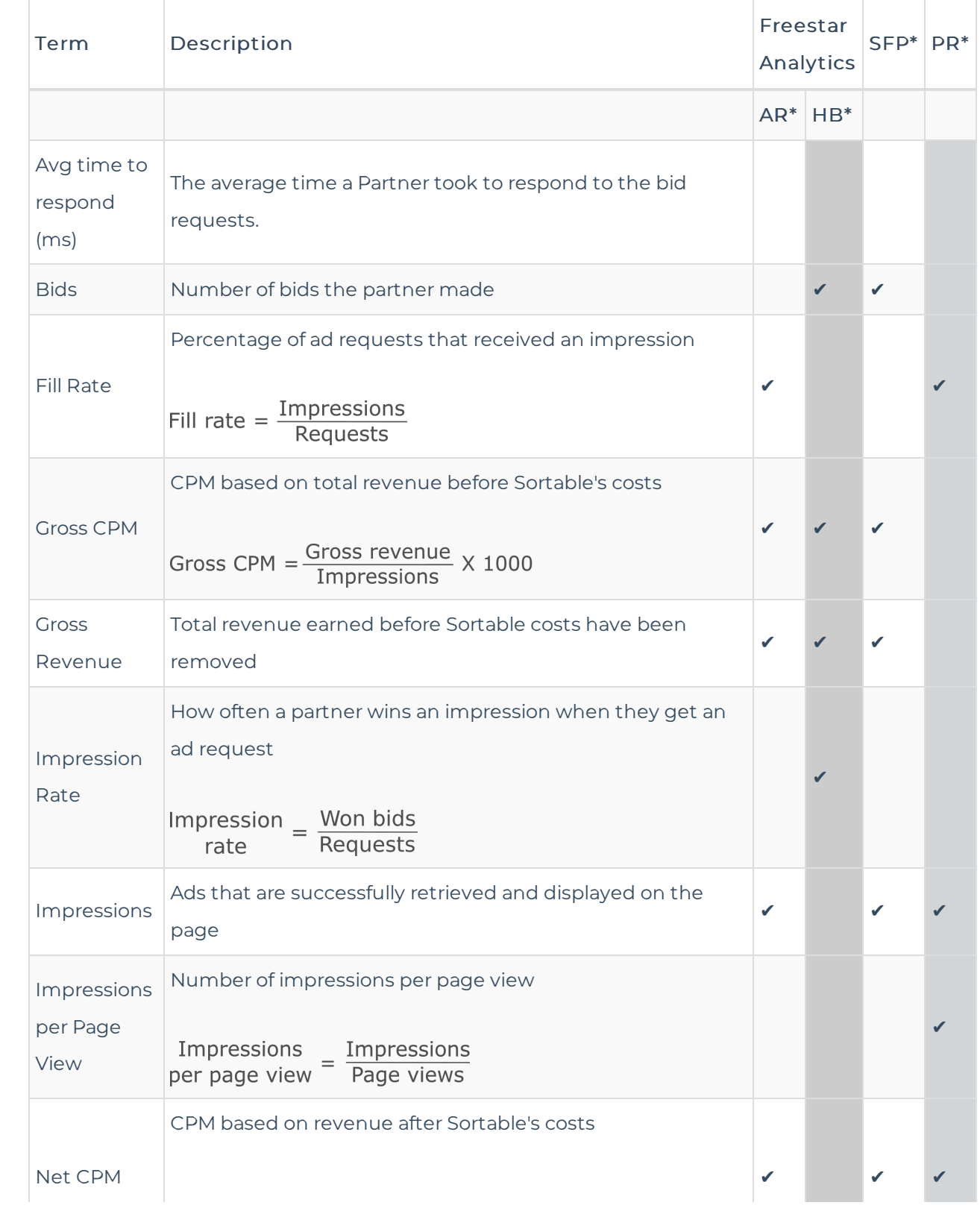

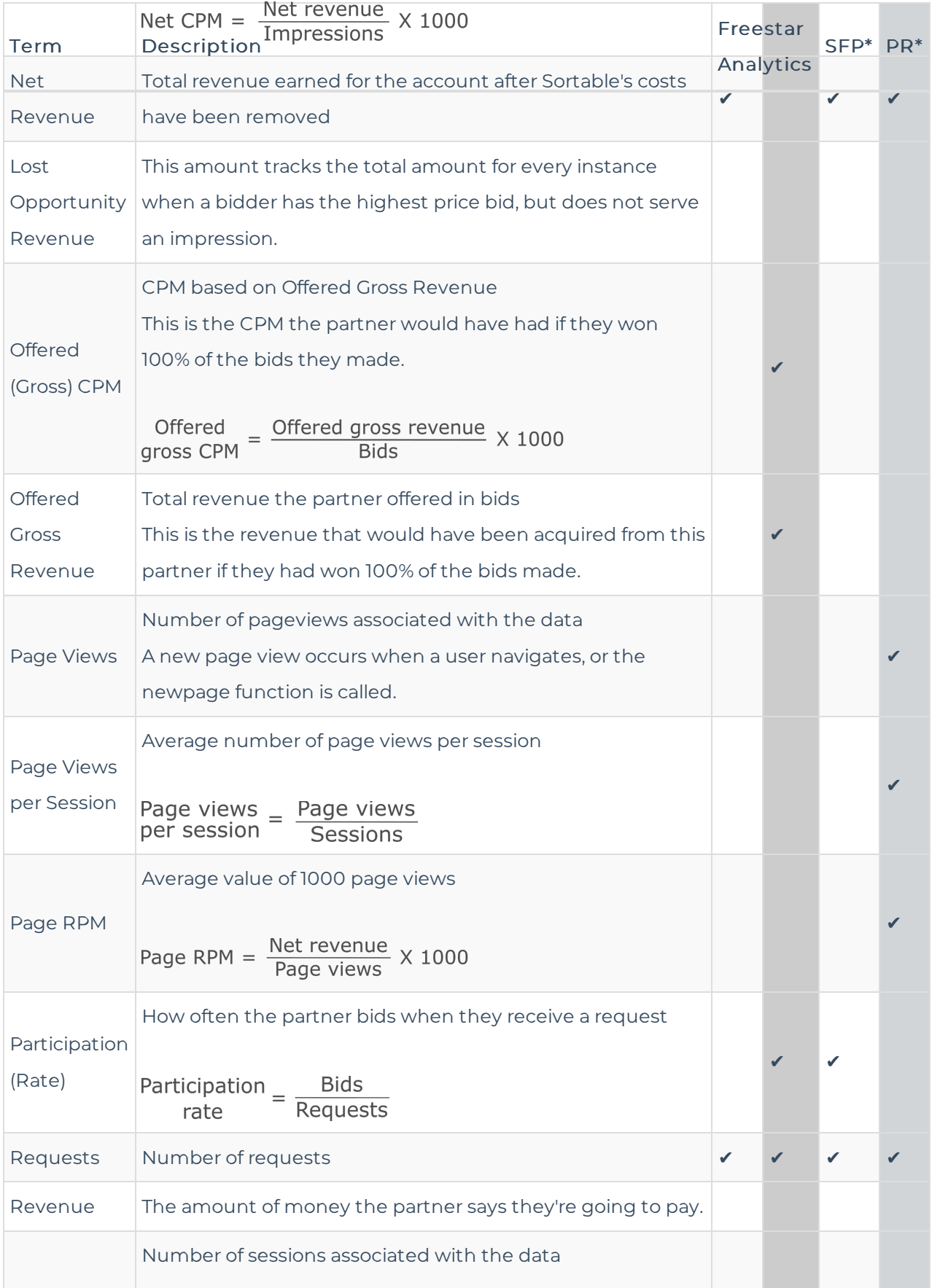

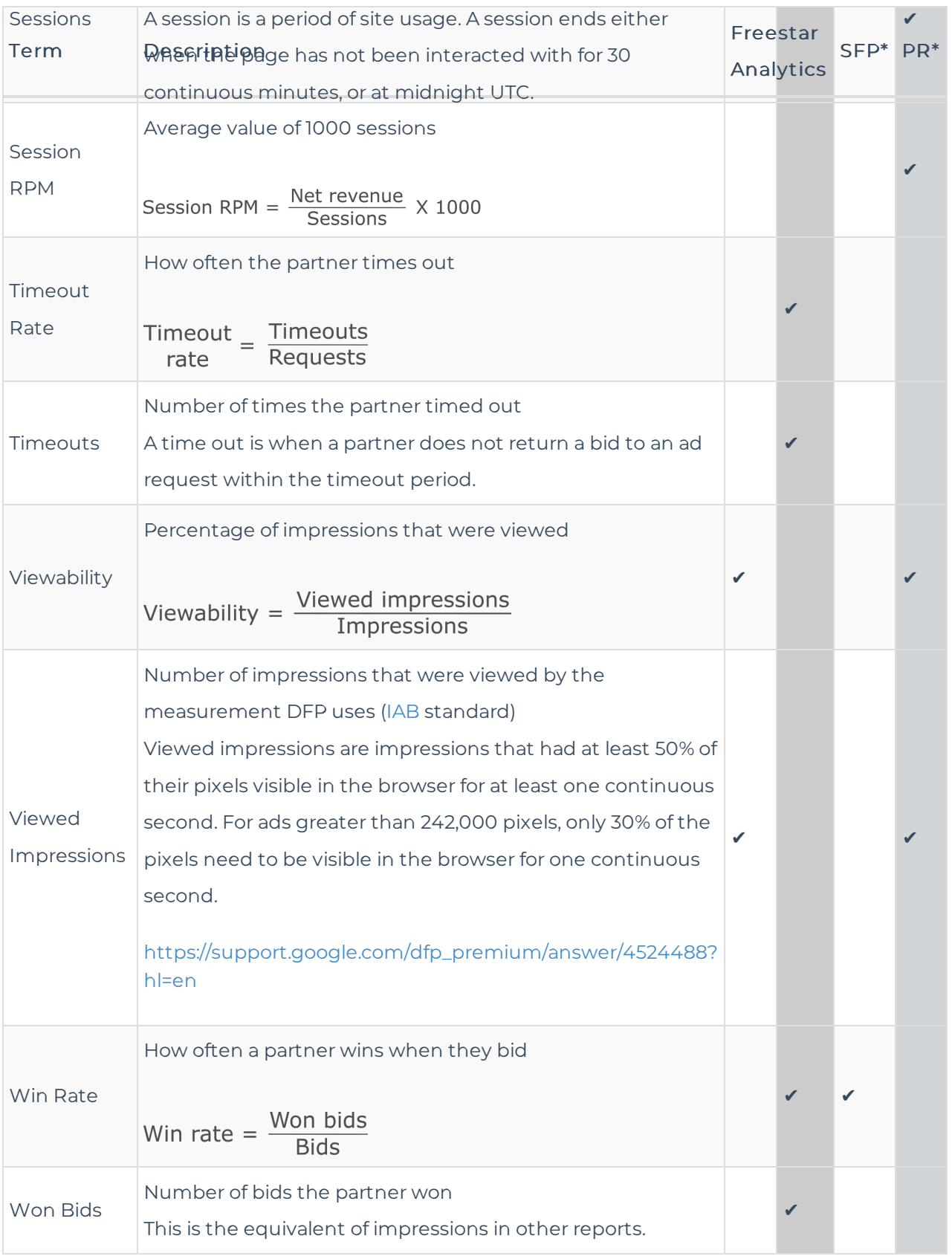

AR\* – Ad Revenue Report

HB\* – Header Bidding Report

- SFP\* Sortable for Prebid
- PR\* Performance Report

For industry insights and information about our product offerings, check out our blog!

Want to see our products in action? For a demo, fill out a form here.